**MyMo Activation Code Download**

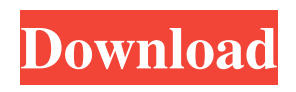

MyMo Serial Key is an advanced movie database management program, which is the powerful.NET Desktop database application. It can help you organize and organize your movie collection by creating a database on your computer. You can easily create your own folder for movies by dragging and dropping them onto MyMo window. Then you can edit all info fields and create some filters so that you will be able to find specific movies, either by name, or by many other attributes. After you find the

movie you want, you can edit the information about it, add a new movie, or create new movie folders./\* \* Copyright 2016 LinkedIn Corp. \* \* Licensed under the Apache License, Version 2.0 (the "License"); \* you may not use this file except in compliance with the License. \* You may obtain a copy of the License at \* \* \* \* Unless required by applicable law or agreed to in writing, software \* distributed under the License is distributed on an "AS IS" BASIS, \* WITHOUT WARRANTIES OR CONDITIONS OF ANY KIND, either express or implied. \* See the License for the specific

#### language governing permissions and \* limitations under the License. \*/ package

com.linkedin.gradle.python.mock; import com.linkedin.gradle.pytho n.PyType; import com.linkedin.gr adle.python.descriptor.PythonSou rceDescriptor; import com.linkedi n.gradle.python.descriptor.Python ValueDescriptor; import com.link edin.gradle.python.plugin.Python Plugin; import com.linkedin.gradl e.python.util.Python; import java.util.Optional; /\*\* \* This is just a holder for the

'PythonPlugin.pythonProject' and python plugin descriptor. \*/ public class PythonPluginMock { private final PythonPlugin pythonPlugin;

```
private final Optional
pythonSource; private final
Optional pythonValue; public
PythonPluginMock(PythonPlugin
pythonPlugin) {
this(pythonPlugin,
Optional.empty(),
Optional.empty()); }
```
**MyMo** 

Turn on/off your ON/OFF computer hardware. This is a universal remote that will work with any brand of computer or audio system. This remote can turn the ON/OFF state of many computer hardware devices and can also remotely control your

### computer with a click of a button. This includes turning on/off, pausing, playing, stopping, and many other functions. It can operate from up to 30 feet away! Low battery detector: When your laptop battery is about to die, it turns the power off and waits for you to replace the battery. This is a universal remote that can automatically power on/off, or change your music volume, flash light, etc. when the battery charge reaches a certain level. It will also power on/off your computer, play music, etc. when you turn it on. It can also notify you when a new version of the software is available! Note: The ZEN-V2

# does NOT support the MULTI button, or volume buttons on keyboards. Power via USB cable: Can power ZEN-V2 from any USB cable, even when the AC adapter is unplugged! When the power is off, the ZEN-V2 will sleep for a few seconds to make sure you don't have to deal with an unplugged AC adapter. Intuitive button control: The ZEN-V2 has 14 buttons for quick access to any number of functions. This is a universal remote that works with many models of Apple computer and iPod. The ZEN-V2 can control power, music, play, and screen saver on all models of Apple computers, including the

1st generation iPod Touch (iPod Nano). 5 Macro Channels: Control up to 5 functions for a total of 14 buttons. Built-in Macro mode: Select one or more functions from up to 5 channels, and assign them to any key on the ZEN-V2 remote. 1. Remote "On/Off": Turns on/off your computer. 2. Remote "USB": Control your computer's USB port to power on/off, turn music on/off, etc. 3. Remote "Volume": Increase/decrease the volume of your computer. 4. Remote "Media": Change the current song/radio station/TV channel. 5. Remote "Flame": Turn the computer screen on/off and select

#### the screen 77a5ca646e

Best Video Converter for Mac will surely make your life easier when you're converting videos on Mac. Whether you're an advanced Mac user or a professional video editor, Best Video Converter for Mac will bring you the best and professional video editing experience. Main Features: #1. Import and Export Video Files(including almost all video formats) Best Video Converter for Mac will help you import/export almost all video formats including those most popular videos: AVI, MPEG, MP4, FLV, MOV, MKV,

# 3GP, MP3, VOB, TS, WMV, etc. You will never lose your videos due to the unsuitability of a format. #2. Quick Video Converting Speed Best Video Converter for Mac will make video converting process easier and faster. Its designed with powerful yet intuitive interface to let you take full advantage of the best of this software. #3. Powerful Video Editing Features Best Video Converter for Mac will also provide you the best video editing experience. It helps you edit video effect and trim video length. It also helps you to merge several videos together into one. #4. Extract Audio from Videos With

Best Video Converter for Mac, you can extract audio from video to MP3, AAC, AC3, AMR, MP2, WAV format. It provides you with various options to configure and control the video audio feature. #5. Convert Video to iPhone, iPad, iPod Best Video Converter for Mac can help you convert video to iPhone, iPad and iPod for playback on them. It's also powerful video editing tool to help you edit videos and change the video effect. #6. Support multi-core CPUs Best Video Converter for Mac supports multicore CPUs, so you will experience more powerful and faster converting performance. #7. Get

HD Video effect Best Video Converter for Mac will get you the best HD video effect. Its powerful editor enables you to design video clips like professional video editors. #8. Support Audio Settings Best Video Converter for Mac is powerful video editing tool, and it provides you with various audio setting options to satisfy your different requirements. #9. Ease Video Converting and Editing Best Video Converter for Mac will bring you the best video editing experience, and it will also make you easier to enjoy video and audio. Key Features: 1. Quick and Easy Usage 1) drag files to

#### the

**What's New In?**

This program is dedicated to a movie database, which is created from an electronic database containing titles. The ultimate goal is to create a user friendly movie database for you. When you start the application, you can create your own list of titles by just clicking on "Add..." and then "Add" more titles. Once the movie collection has been built, you will be prompted to choose which database is going to be used, so that you can later re-

import the database to your

computer. Features: \* Create a database from one or multiple title lists. \* Automatically run the import and dump process \* Choose database file format and ensure.NET Framework \* Choose the database file to be created \* Chooses database file name \* Choose the directory from where you want the database file to be exported \* Choose directory to dump database file \* Re-import database file to your computer \* Choose database file type \* Choose database file name \* Export database in XML format \* Export database in HTML format \* Export database in CSV format \* Export database in csv format \*

# Export database in tsv format \* Export database in xls format \* Export database in xls format \* Export database in doc format \* Export database in doc format \* Export database in rtf format \* Export database in rtf format \* Export database in vcard format \* Export database in vcard format Description: This program is dedicated to a movie database, which is created from an electronic database containing titles. The ultimate goal is to create a user friendly movie database for you. When you start the application, you can create your own list of titles by just clicking on "Add..." and then

used, so that you can later reimport the database to your computer. Features: \* Create a database from one or multiple title lists. \* Automatically run the import and dump process \* Choose database file format and ensure.NET Framework \* Choose the database file to be created \* Chooses database file name \* Choose the directory from where you want the database file to be exported \* Choose directory to dump database file \* Re-import database file to your computer \*

"Add" more titles. Once the

movie collection has been built,

you will be prompted to choose

which database is going to be

Choose database file type \* Choose database file name \* Export database in XML format \* Export database in HTML format \* Export database in CSV format \* Export database in csv format \* Export database in tsv format \* Export database in xls format \* Export database in xls format \* Export database in doc format \* Export database in doc format \* Export database in rtf format \* Export database in rtf format \* Export database in vcard format \* Export database in vcard format \* Export database

# Windows® 7, Windows® 8, Windows® 10 OSX Minimum specs: Celeron® M(320)-U02 / Pentium® M(240)-U02 (1.6GHz) / Pentium® M(266)-U02(1.4GHz) / Celeron® M(335)-U02 / Pentium® M(340)-U02 (1.8GHz) / Pentium® M(360)-U02 (1.5GHz) / Celeron® M(360)-U

#### Related links:

<https://caspianer.com/wp-content/uploads/2022/06/larrval.pdf> [https://beautyprosnearme.com/wp-content/uploads/2022/06/Temp\\_Converter.pdf](https://beautyprosnearme.com/wp-content/uploads/2022/06/Temp_Converter.pdf) <https://www.raven-guard.info/flash-stream-hunter-15-0-14-crack-download/> <https://eqcompu.com/2022/06/06/able2extract-professional-crack-license-code-keygen-download-updated-2022/> <https://ourlittlelab.com/cacheman-for-pc/> <https://cydran.com/en/?p=11327> <https://fitadina.com/2022/06/06/stopwatch-crack-lifetime-activation-code-download-april-2022/> <https://www.mybeautyroomabruzzo.com/wp-content/uploads/2022/06/wardcay.pdf> <http://kurtosh-kalach.com/theaeroclock-crack-license-code-keygen-april-2022/>

<https://unsk186.ru/3d-photo-album-screensaver-1-4-0-0-crack-registration-code-win-mac/>